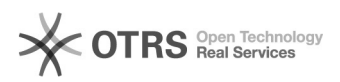

## Meu e-mail do tipo 'OUTROS VÍNCULOS' foi desativado. Como faço para reativá-lo?

12/08/2021 13:35:36

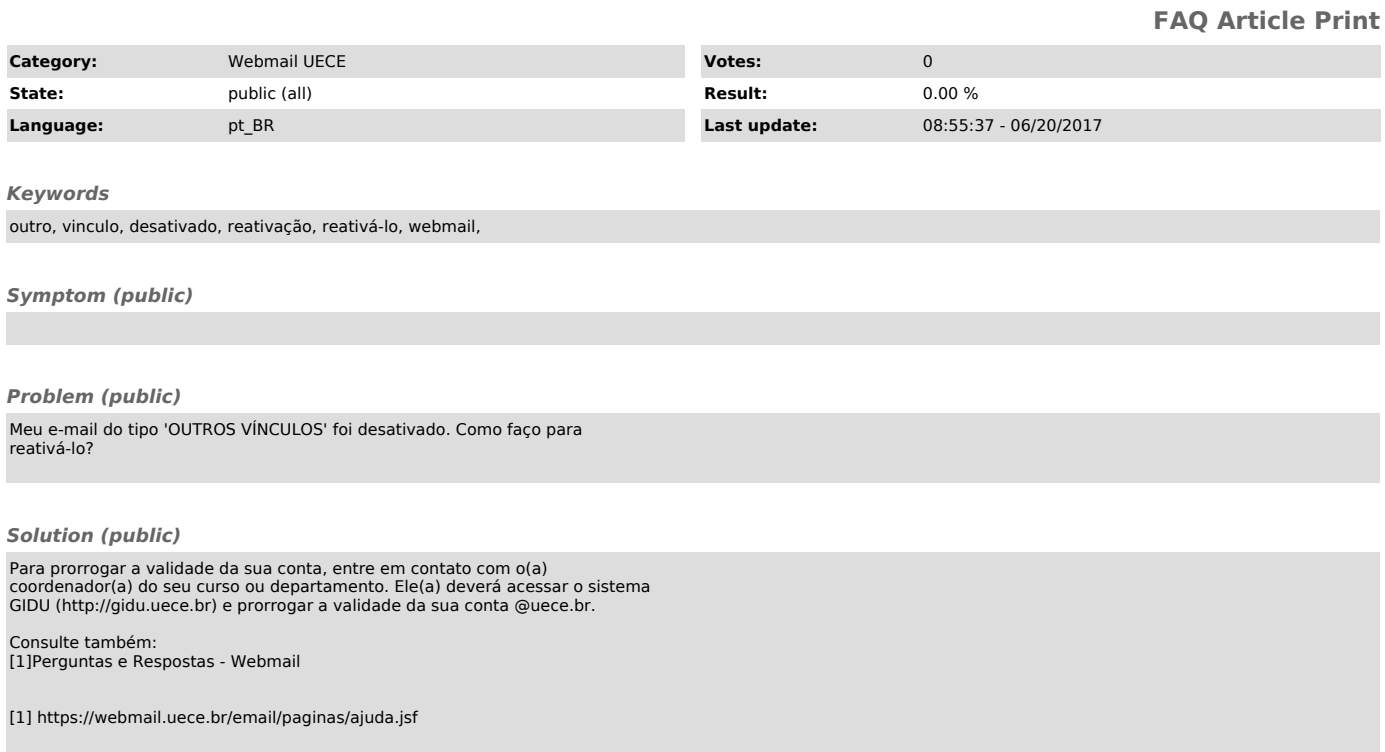